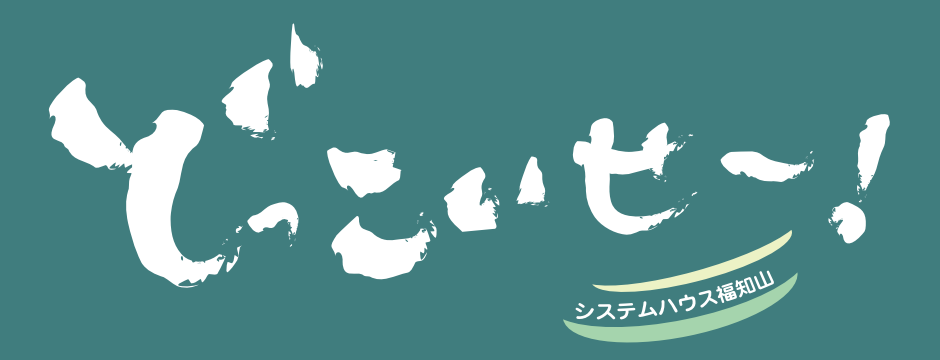

システムハウス福知山とお客様を結ぶ コミュニケーションレターです。

**6**

**SYSTEM HOUSE FUKUCHIYAMA** 

SHF フォトギャラリー 2007 年度 忘年会

## 社員一同 。あけましておめでとうございます 2008年 。本年度も宜しくお願い申し上げます

From

2007 年度の締めくくりとして、12月29日 (土) に忘年会を行い ました。今回の会場は、会社から車で約5分程のところにある、 丹波の四季を料理に活かした丹波の奥座敷「たかた荘」! 近場で、お泊まり忘年会ではないので、たっぷり飲める様にと 車をやめて電車通勤にした人や乗り合わせ通勤をして来る人な ど、みんな準備万端です。やっぱり1年の締めくくりは、飲んで、 食べて、楽しみたいですもんね!

丹波といえば、この季節に欠かせないのが、カニですね。 カニの美味しい食べ方!それは「しゃぶしゃぶ」。殻をむいたカ 二の身を鍋に垂らして、4,5 回しゃぶしゃぶ。カニの身がうっ すら白くなって広がれば、ちょうど食べ頃。一気にほおばって 食べます。これが、甘くてたまらなく美味。どのテーブルでも、 カニはあっという間に無くなってしまいました。

飲み物は 2 時間飲み放題!電車や乗り合わせで来た 飲んで、飲んで、飲みまくります!部屋の隅には、空になった 。ビール瓶がどんどん増えていきます

そんな中、毎年恒例「ジャンケン大会」が始まりました。 今年はいったい誰が勝つのか!?勝者はたった一人。みんなの 気合いは十分です。今年こそは!とみんなの熱気でムンムンす る中、みごと勝ち抜き、賞金を手にしたのは業務部のOさん。 。どびっきりの笑顔で喜ぶOさんでした

気がつけば2時間はあっという間に過ぎていきました。 お腹は満腹、気分は満足、来年も良い年でありますようにと、 H部長のかけ声で気合いの「一本締め! I。 2007年度も、無事締めくくる事が出来ました。

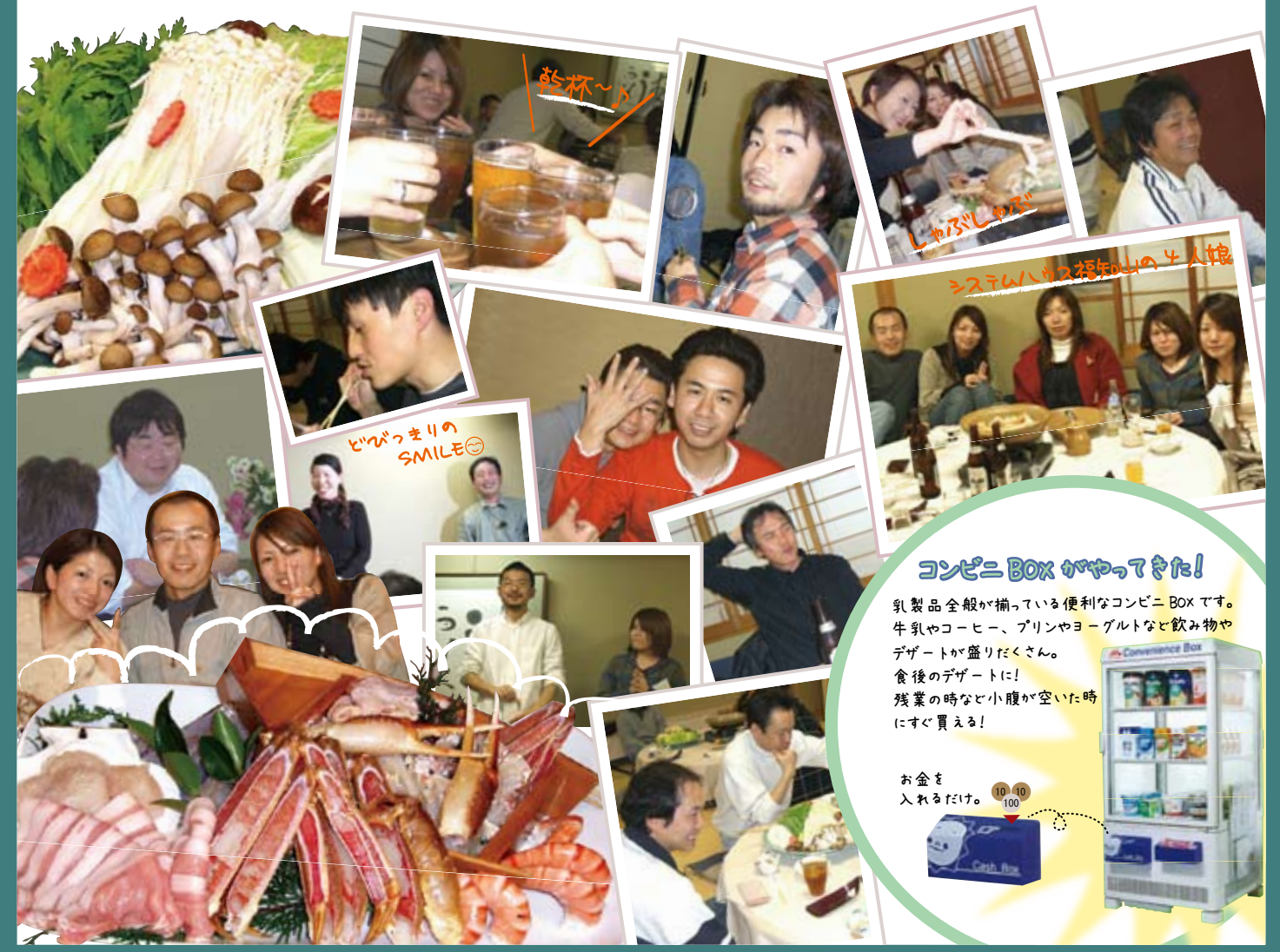

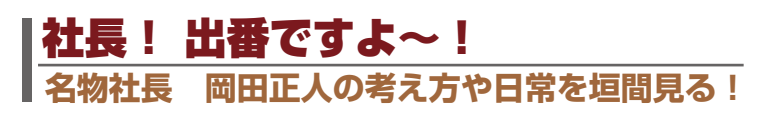

12 月 29 日、毎年恒例の忘年会を今年も地元の 料理店で行いました。 食べ物がいっぱいあって、飲み放題で、安いお

店を、幹事さんが頑張って探してくれました。

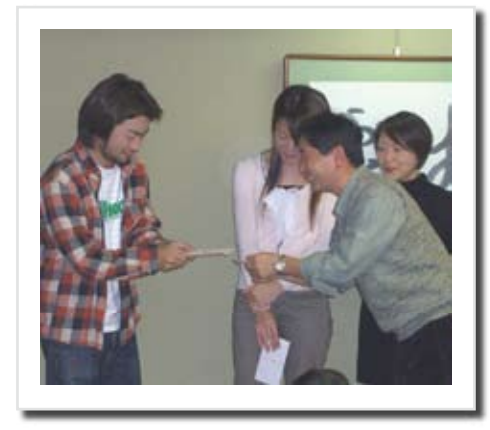

月間MVPの表彰式金一封贈呈です!

場所は福知山市内の「たかた荘」 福知山では結構、名の通ったお店です。 マイカー通勤者が多いので、飲まない人も多く なり、いまいち盛り上がりません。が、1年間の 締めめくくりですから、やっぱりやらないと1 。年が終わらないですよね

忘年会では、毎月、キラリと光るものを見せて くれた社員さんに、頑張り行動賞ということで 。贈っていた月刊MVPの表彰をおこないます

この 1 年を振り返ると大変に厳しい、難しい年 でしたが、全てを忘れて飲んでは食べ、食べて 。は飲みました

勝者一人が賞金を総取りする、全員参加のじゃ んけん大会では、いいところまでいったのですが、 負けてしまいました。。。

来年はもっと良い年にするぞって小さく心の中で 呟いて忘年会を終えました。

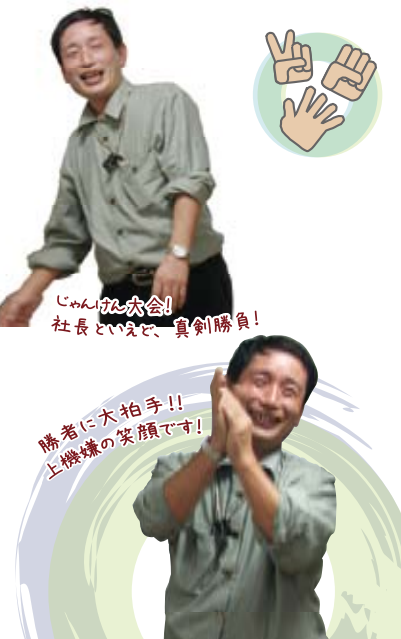

## |SHF 社内ブログ こぼればなし **内輪話をちょっぴりご紹介**

今回は、営業支援の o さんの記事をご紹介します。

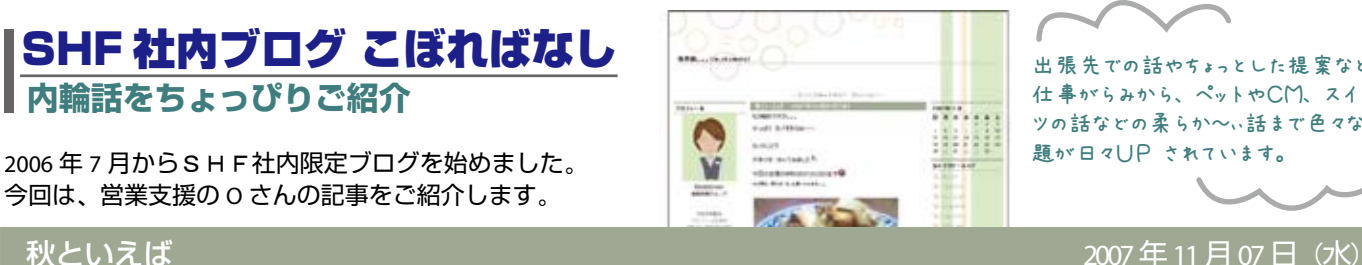

出張先での話やちょっとした提案などの 仕事がらみから、ペットやCM、スイー ツの話などの柔らか~、話まで色々な話

もう晩秋ですが。。。

やっぱり おイモかなぁ~ ということで **大学イモ** 作ってみました☆

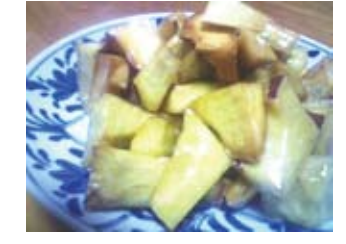

今日の営業支援の3時のおやつになります ? その頃に、来ればきっと食べられます。。。

サツマイモを素揚げして 砂糖を煮詰めて蜜状にしたものに 絡めるだけというシンプルな作り方ですが。。。

## ポイントは !!

おイモを低温で揚げること① 水に砂糖を入れて煮立たせるとき② こまか〜い泡が立つ まで我慢して 細かく泡だったら、一気に絡めること!

# アップデートしてますか?

## Microsoft Windows の update について

ご利用のパソコンの OS. もしかして購入時の状態のままではありませんか? もし、そのパソコンでインターネットに接続しているとしたら。。。 いえいえ、インターネットに接続しなくても。。。

# たいへん <mark>危</mark>険 な状態です!

Windows は世界中のシェアを大幅に占めている OS ですので、常にウィルスやスパイウェア制作者がその欠点を見つけて攻撃し ようと狙われている状態にあります。この為、予想外の事態に対して修正ファイルが度々リリースされ<mark>ます。</mark> (Windowsのupdateというのは、この修正されたファイルを自分の利用しているパソコンに取り込むことをいいます。) ウィルスなどの被害にあう確率を出来るだけ低くしておく為に、ぜひ一度ご利用のパソコンを見直してくださいね。

スタートボタン プログラム WindowsUpdate 完了!! ※インターネットに接続した

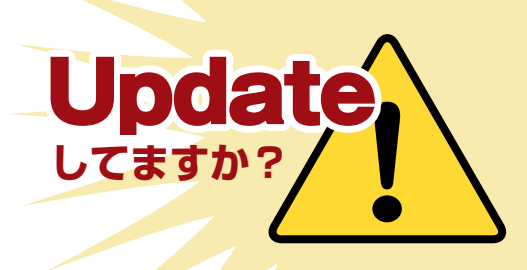

状態で作業を行ってください。

 $\circ$  O

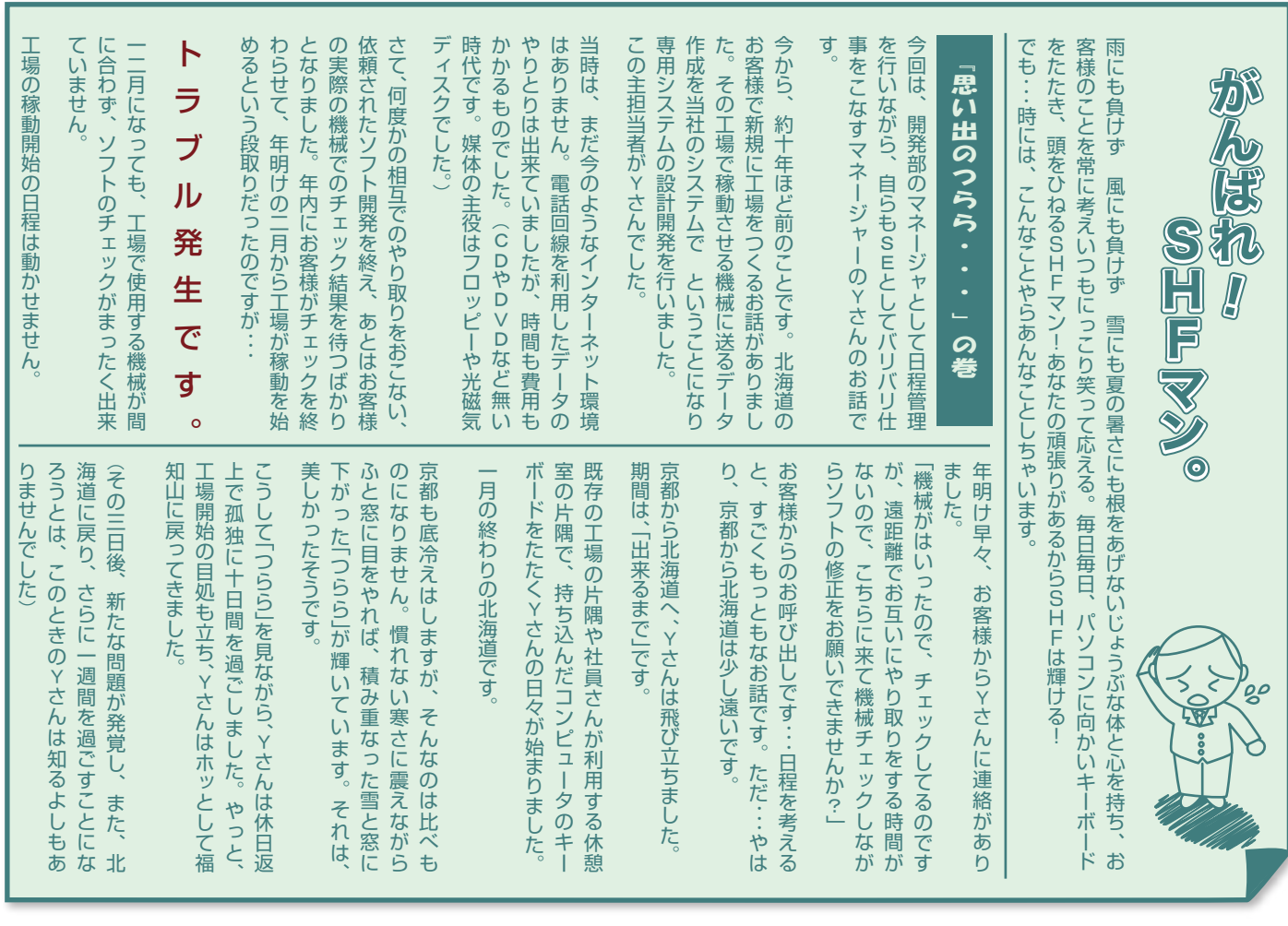

# TOPIC これってどうなん? そのサインピュータの開発の用語などを

!ちょっこっと解説) ユーチューブ(**YouTube**

「YouTube」という名前を知らなくても、ホームページやブログ上に動画再生ウィン ドウがあるのを見たことはあるのではないでしょうか?ウィンドウをクリックする だけで簡単に再生できる、このような動画の多くは「YouTube」に投稿された動画 。を転載しているものです

送り手と受け手が流動化して、誰でもがウェブを通して情報を発信できる Web 2.0 の代表的なサイトの一つとされる動画共有サイト「YouTube」。その設立のきっかけ は、2005年にアメリカの若者2人が友人に自分達のパーティーのビデオを配る方法 を考えたことだったとか・・・。それまでもネット上に動画を投稿、また視聴する ことは可能でしたが、容量の問題があったり、視聴するために特別なソフトが必要 であったり、PC 性能やネット環境などで大きな制限がありました。このような点を 解決して、軽いデータ形式で視聴も投稿も簡単、クリックひとつで即動画を楽しめ るしくみを作りあげたことで「YouTube」は爆発的人気を呼んでいます。

現在「YouTube」には、ビデオで録画された日々のちょっとしたアクシデントや美 しい景色、面白い出来事、アート作品やオリジナルの CG 作品、音楽作品など世界 中から連日、多くのユーザーが様々な動画を投稿し、またそれを視聴するために多 くの人がアクセスしています。

アメリカの任天堂では、ゲーム機「Wii」の宣伝 CM を公開したり、ナイキがシュー ズの CM を行ったり、レコード会社などが自前のページで配信を始めるなどコンテ ンツ業界からも注目を集めてもいます。その他にも、2008年アメリカ合衆国大統領 選挙の為に候補者と有権者が直接映像で意見交換する場が設置されたり、日本でも 2007 年 12 月に各政党が相次いで公式チャンネルを開設するなど、政治の世界でも その活用が始まっています。

2007 年 6 月に「YouTube」の日本語版が登場して以降、日本からの投稿も増え続け ています。世界中の動画の視聴、または自分が撮った動画の投稿。 ぜひ、一度試してみてください!

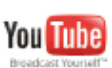

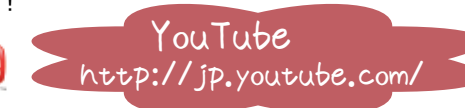

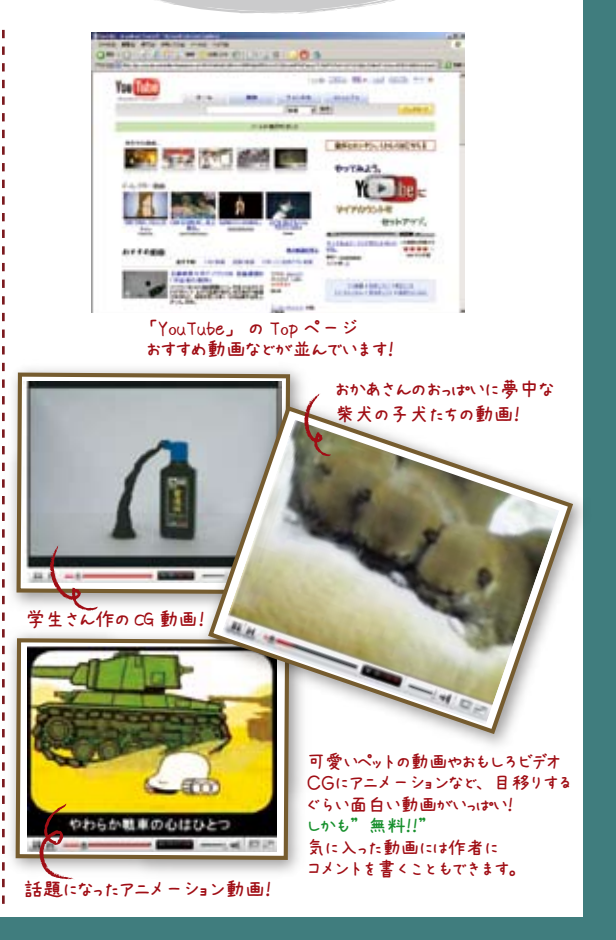

## **!連続する日付や数値を入力をする**

連続する日付や数値の入力は、オートフィル機能で可能です。ただし、1年分の日付を入力する必要がある時など大量に連続した 日付を入力したい場合、延々とドラッグするのは、とても面倒ですね。そんな時は、こんな方法がお薦めです。

## ●B列に、1月1日から6月30日までの日付を連続して入力する

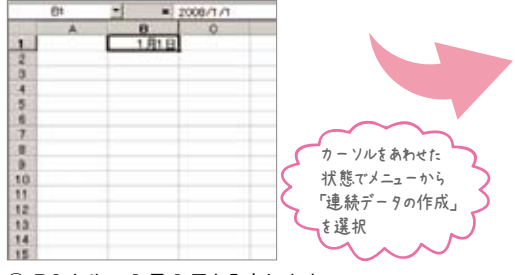

1 日 セルヘ 1 月 1 日と入力します。 -<br>B1セルを選択した状態で、メニューのく編集-フィイル - 連続データの作成>をクリックします。

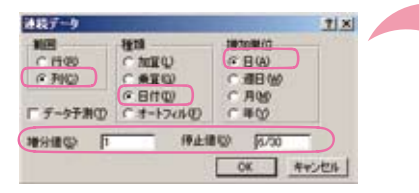

②「連続データ」設定の画面が表示され ◎ ~……<br>ます。【範囲】列、【種類】日付、【増加単位】 日にそれぞれチェックを入れます。 【増分値】1、【停止値】6/30 と入力し、 。OKボタンをクリックします

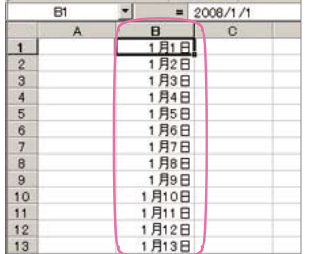

3B2セルに 1月2日の日付が入り、 以下、停止値とした6月30日までの 連続した日付が入力されます。

## ●B列に、1000 から 50 ずつ増加させた数値を 2000 まで連続して入力する

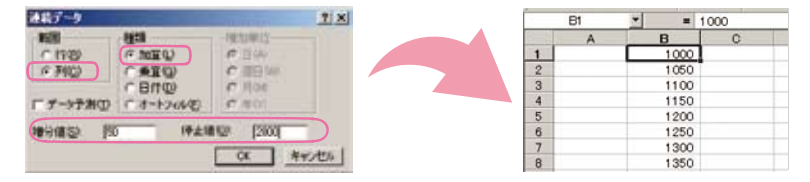

B1 セルへ 1000 と入力し「連続データ」設定の画面を表示しま す。【範囲】列、【種類】加算、【増加単位】日にそれぞれチェック 。を入れます

【増分値】50、【停止値】2000 と入力し、OKボタンをクリック すると、1000 から 2000 まで 50 ずつ増加する数値がB列に入力さ 。れます

# Local レポート

大江町の「元伊勢三社」

「元伊勢内宮皇大神社」・「元伊勢外宮豊受大神社」・「天岩戸神社」

もともと皇居内に祭られていた天照大神が、現在の三重県の伊勢神宮内 宮に祭られるまでには、理想的な鎮座地を求めて転々としたそうで、各 地に残る一時的に鎮座していた伝承を持つ神社・場所を"元伊勢"とい 。うのだそうです

各地にある元伊勢の中でも、元伊勢という名前をもつ神社はこの福知山 市大江町のものだけだそうです。地元では、「元伊勢さん」と呼ばれて、 親しまれている神社ですが、ここには、三重県の伊勢神宮とまったく同 じように、天照大神と豊受大神という祭神が内宮(皇大神社)と外宮(豊 受大神社)に祭られており非常に格式のある神社です。

元伊勢内宮の神体山の日室ヶ岳という山は、人工的に思えるほど綺麗な ピラミッド型の山で、夏至の日には、太陽が伊勢神宮のご神体から昇り、 。この元伊勢のご神体の日室ヶ岳山頂の向こうに沈みます

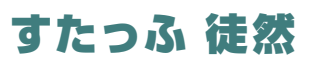

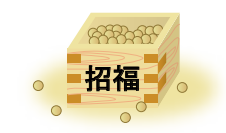

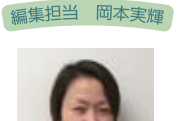

今回の「元伊勢」さん。取材に出かけたのは、お 正月明けの小雪舞う日曜の午後。 天岩戸神社では、人っ子ひとりいなくて、神々 しい境地を十分味わえましたが、岩場だった ので、ここでこけたら誰も助けにこないなぁ ~と少々怖かったです。。。

荘厳な雰囲気に自然と頭を垂れる気持ちになれる 場所です。 さらに興味深いのは、内宮から少し下った宮川という神社河岸に建つ「 天岩戸神社」です。この神社は、日室ヶ岳の山裾ぎりぎりの所に位置し、 宮川の流れが作り出した岩場が社域です。(社殿の祠も岩上にありま す。)神々が天下った地というのにふさわしい岩と渓谷の幽境の地で。

## [元伊勢三社]

場 所:京都府福知山市大江町字内宮 交通アクセス: K T R大江山口内宮駅から徒歩 1 0分 問合せ先:福知山観光協会

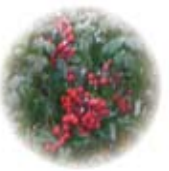

天岩戸神社のホコラ

# **株式会社システムハウス福知山**

発行・編集

〒620-0017京都府福知山市字猪崎小字古黒353番地 Tel 0773-23-8117 Fax 0773-23-7730

 $E$ -mail feedback@shfweb.com URL http://www.shfweb.com/ http://ameblo.jp/shfweb/

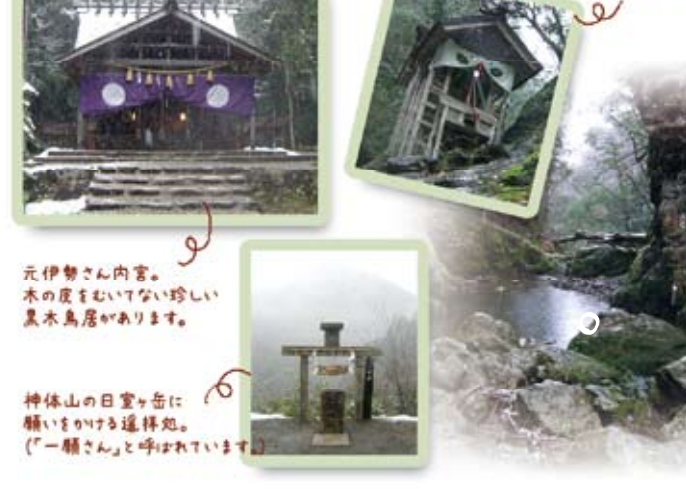